# **milvus**

!pip3 install pymilvus

#### [snippet.py](https://moro.kr/_export/code/open/milvus?codeblock=1)

```
from milvus import Milvus, IndexType, MetricType, Status
from milvus.client.abstract import TopKQueryResult
```
## **Distance Metric**

<https://milvus.io/docs/v0.8.0/guides/metric.md>

## **link**

<https://medium.com/@milvusio/milvus-a-big-leap-to-scalable-ai-search-engine-e9c5004543f>

### **Plugin Backlinks:**

From: <https://moro.kr/>- **Various Ways**

Permanent link: **<https://moro.kr/open/milvus>**

Last update: **2020/06/02 09:25**

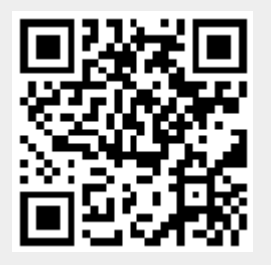